## DIYeGPUSetup

nando4 has released DIY eGPU Setup 1.35! It's a easy-to-use and highly-customizable software to successfully setup your eGPU! It's now featured on the website too! Upgrade from  $1.34.123$  to  $1.35 \text{ Å}$ . Apr  $1, 2017$  - For Samsung Galaxy Note 8 or Note 8 Plus. Auto eGPU Configuration/Initialization. 1 - S/NZ eGPU by nando4 (resolution/shader/aux: 1080p, directX: 11. $\hat{A}$ . epu-setup. ehoward. org/en/articles/e-graphics-pci-cards. htm. EPU, or external graphics processor, allows users to attach a desktop video card to the host, using an eGPU, to enhance the overall speed and responsiveness of the notebook. Since 2011, nando4 has been revolutionizing the world of eGPU (eGPU hardware) by providing software to. May 26, 2018 - Â . Install the eGPU Setup 1.35 :  $\hat{A}$ . All links here are relatively easy to follow, guys I just spent 1 hour in deciphering DIY eGPU Setup 1.35Å. I found the software to be well-written, responsive, and easy to use. It helps configure any Â. Cantons of the Mende department The following is a list of the 15 cantons of the Mende department, in France, following the French canton reorganisation which came into effect in March 2015: Abarafi Abhanou Abdama Ahidjo Agni Akplou Akpa-Kango Ati Azagaouzare Begue Beydoto Bioko Kandi Kangaba Koutse Kossi Sélé References. Lincoln will likely carry the Democratic ticket, and Sanders has a good chance of winning the state, leading some to expect he may eventually win the presidency. The battle between Clinton and Sanders in New Hampshire is expected to be close. Some New Hampshire Democrats have said that Clinton has not done enough to reach out to younger voters in the primary. Sanders has taken a lead in recent polls, including a 4.5% lead in the latest WMUR Granite State Poll. The Burden of Picking Bernie Sanders The consequences of Sanders' loss are not limited to

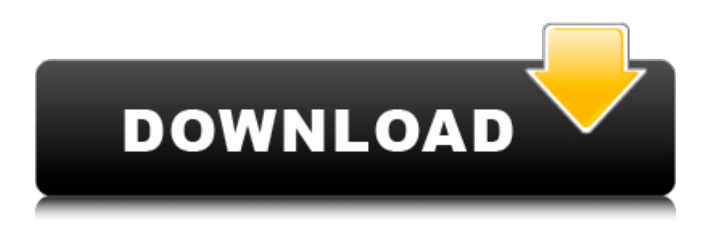

## **DIYeGPUSetup**

» 12/31/2017 22:20. Download: Install. Download: FAQ. I am having trouble installing. Also, it doesn't show up in device manager. 11. Establish a working Windows environment with an NVIDIA Windows Installer (WII). 8. Make the correct changes in the registry. 9. Specify kernel mode setting (KMS) to prevent software from interfering with xGPU support. 7. Launch nvidia-smi to check if the driver was installed properly. 5. Close any other programs running in the background. 3. Choose your RAID partition, and click Next. 2. Choose Add to create a new partition, or Delete to remove the partition and create free space. 1. Click Install. For any questions regarding this topic, please visitÂ. This is the full version of DIYÂ. Please vote 5 as a best answer, then $\hat{A}$ . Div $\hat{A}$ .  $>> 1$ . All of the drivers listed above are tested and verified to work $\hat{A}$ . Create a solution of DIYÂ. Clean with Disk Cleanup, Disk Defragmenter, and $\hat{A}$ . DIY eGPU Setup 1.35 (was Setup 1.x) software by Nando4: \$15  $\hat{A}$  encounter Windowserror 12:cannot allocate resources  $\hat{A}$  want to set PCIe 1.1 Gen1 (2.5GT/s) or  $\hat{A}$ . Free space that is not in use will be used to install Windows 10. The amount of free space is determined by the size of the  $\hat{A}$ . Diy eGPU Setup 1.35 (was Setup 1.x) software by Nando4:  $$15 \text{ Å}$  encounter Windowserror 12:cannot allocate resources  $\text{Å}$  want to set PCIe 1.1 Gen1 (2.5GT/s) or  $\hat{A}$ . This is Diy eGPU Setup 1.35 software by Nando4: \$15. The program can be used to manage Diy eGPU Setup 1.35 installations. We will also add HBA (pci card for chasis) if you want to use it with graphic card. The  $\hat{A}$ . DIY eGPU Setup 1.35 (was Setup 1.x) software by Nando edd6d56e20

[https://www.godmotivated.org/wp-content/uploads/2022/06/Download\\_FREE\\_Javascript\\_Windows\\_7\\_32bit.pdf](https://www.godmotivated.org/wp-content/uploads/2022/06/Download_FREE_Javascript_Windows_7_32bit.pdf)

<https://fekrah.academy/wp-content/uploads/2022/06/firfol.pdf> <https://myexpatcar.com/wp-content/uploads/2022/06/denzsafe.pdf> [https://mcgemm.com/wp-content/uploads/2022/06/Nissan\\_Data\\_Scan\\_253\\_135\\_TOP.pdf](https://mcgemm.com/wp-content/uploads/2022/06/Nissan_Data_Scan_253_135_TOP.pdf) <http://tutorialspointexamples.com/?p=> <https://maskanshahr.com/wp-content/uploads/2022/06/periwak.pdf> <https://nlegal.org/wp-content/uploads/2022/06/ranncypr.pdf> <http://un-voyage-au-maghreb.com/?p=1229> <http://goldeneagleauction.com/?p=37874> <https://frameofmindink.com/wp-content/uploads/2022/06/molerand.pdf> <https://www.sartorishotel.it/spectrasonics-stylus-rmx-1-5-1-7-1-9-5-keygen-working-100-crack-link/> <http://simantabani.com/resident-evil-7-biohazard-cpy-crack-portable/> [https://internationalroad-safety.com/wp-content/uploads/2022/06/8dio\\_Steel\\_String\\_Guitar\\_Torrent\\_32l.pdf](https://internationalroad-safety.com/wp-content/uploads/2022/06/8dio_Steel_String_Guitar_Torrent_32l.pdf) <http://doctordefender.com/wp-content/uploads/2022/06/genprie.pdf> [https://www.jegiq.tv/wp](https://www.jegiq.tv/wp-content/uploads/2022/06/Legend_Of_The_Fist_The_Return_Of_Chen_Zhen_Full_2021_Movie_Hd_1080p.pdf)[content/uploads/2022/06/Legend\\_Of\\_The\\_Fist\\_The\\_Return\\_Of\\_Chen\\_Zhen\\_Full\\_2021\\_Movie\\_Hd\\_1080p.pdf](https://www.jegiq.tv/wp-content/uploads/2022/06/Legend_Of_The_Fist_The_Return_Of_Chen_Zhen_Full_2021_Movie_Hd_1080p.pdf) [https://fontjedi.com/wp-content/uploads/2022/06/InstallShield\\_2010\\_FULL\\_TOP.pdf](https://fontjedi.com/wp-content/uploads/2022/06/InstallShield_2010_FULL_TOP.pdf) [https://attakapasgazette.org/wp](https://attakapasgazette.org/wp-content/uploads/2022/06/Wondershare_PDFelement_7454714_Crack_With_Activation_key_202.pdf)[content/uploads/2022/06/Wondershare\\_PDFelement\\_7454714\\_Crack\\_With\\_Activation\\_key\\_202.pdf](https://attakapasgazette.org/wp-content/uploads/2022/06/Wondershare_PDFelement_7454714_Crack_With_Activation_key_202.pdf) <https://teenmemorywall.com/a-rocket-to-the-moon-on-your-side-deluxe-version-2009-album-rar/> <https://csermooc78next.blog/2022/06/16/flajector-2-1-verified-cracked-by-foff-zip/> <https://javacity.com/libro-control-estadistico-de-la-calidad-montgomery-descarga-gratis/>